## **App bar**

The app bar is located on the top of a published model portal. You can perform the following actions from the app bar:

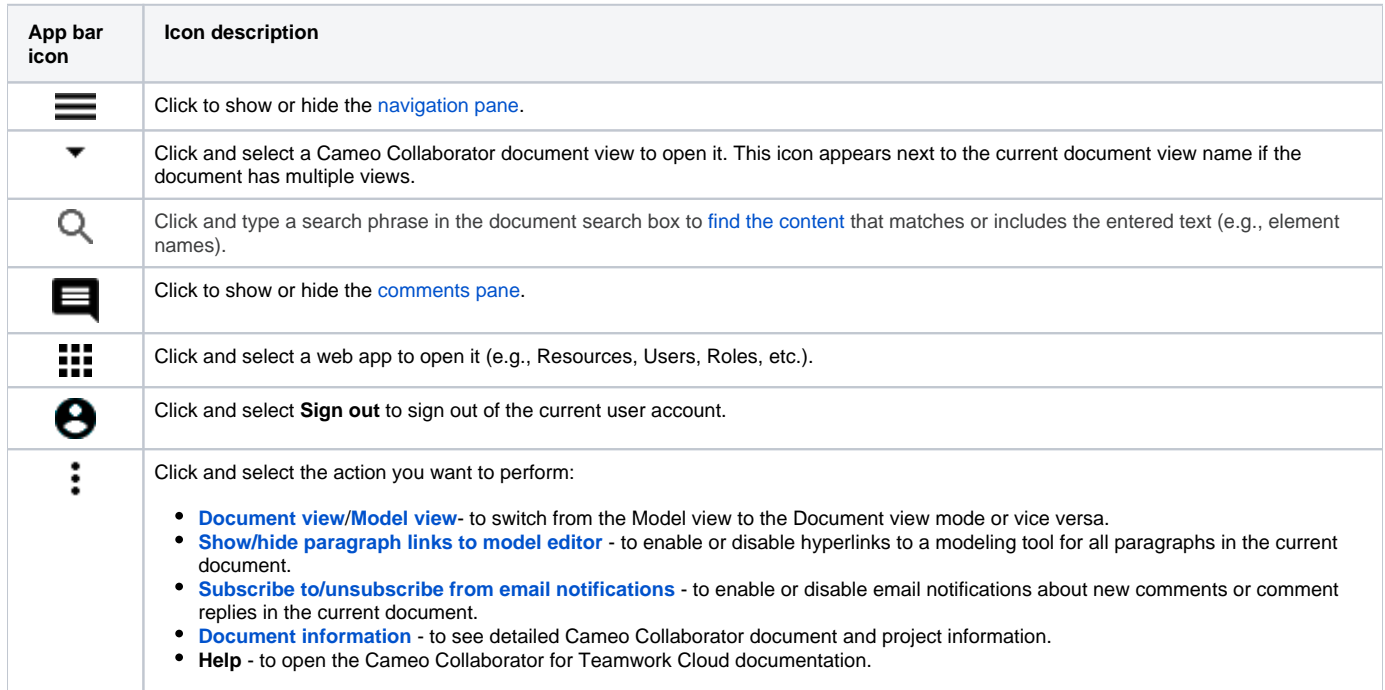

## **Related pages**

- [Structure of the document portal](https://docs.nomagic.com/display/CC4TWC2021xR1/Structure+of+the+document+portal)
	- [Navigation pane](https://docs.nomagic.com/display/CC4TWC2021xR1/Navigation+pane)
	- [Content pane](https://docs.nomagic.com/display/CC4TWC2021xR1/Content+pane)
	- [Comments pane](https://docs.nomagic.com/display/CC4TWC2021xR1/Comments+pane)